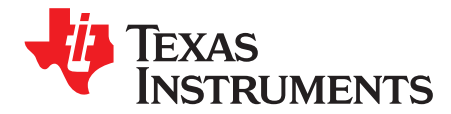

# *Pattern Verification and Generator User's Guide*

This document provides instruction on enabling the pattern generator and pattern verification functions of the SNx5DP159/SNx5DP149 and TMDS181/TMDS171 devices to aid in the HDMI and DP++ system debug and verification.

# **1 Overview**

# *1.1 Pattern Generator*

The SNxDP159/DP149 and TMDS181/171 devices have a test pattern generator on each TX lane. These pattern generators support several standard pseudo-random bit stream (PRBS) sequences, as well as clock pattern and user-defined custom patterns. Custom patterns are outside the scope of this document. The type of pattern to be transmitted is specified by the pg\_sel input control bus, as shown in [Table](#page-0-0) 1. When PRBS is selected as the transmit test pattern, the specific PRBS pattern is selected by the pg\_len input control bus. The generated PRBS patterns conform to the generally accepted test equipment requirements. The SNxDP159/DP149 and TMDS181/171 devices require an external clock to be provided on the receiver (IN\_CLKn/IN\_CLKp) to generate test patterns.

<span id="page-0-0"></span>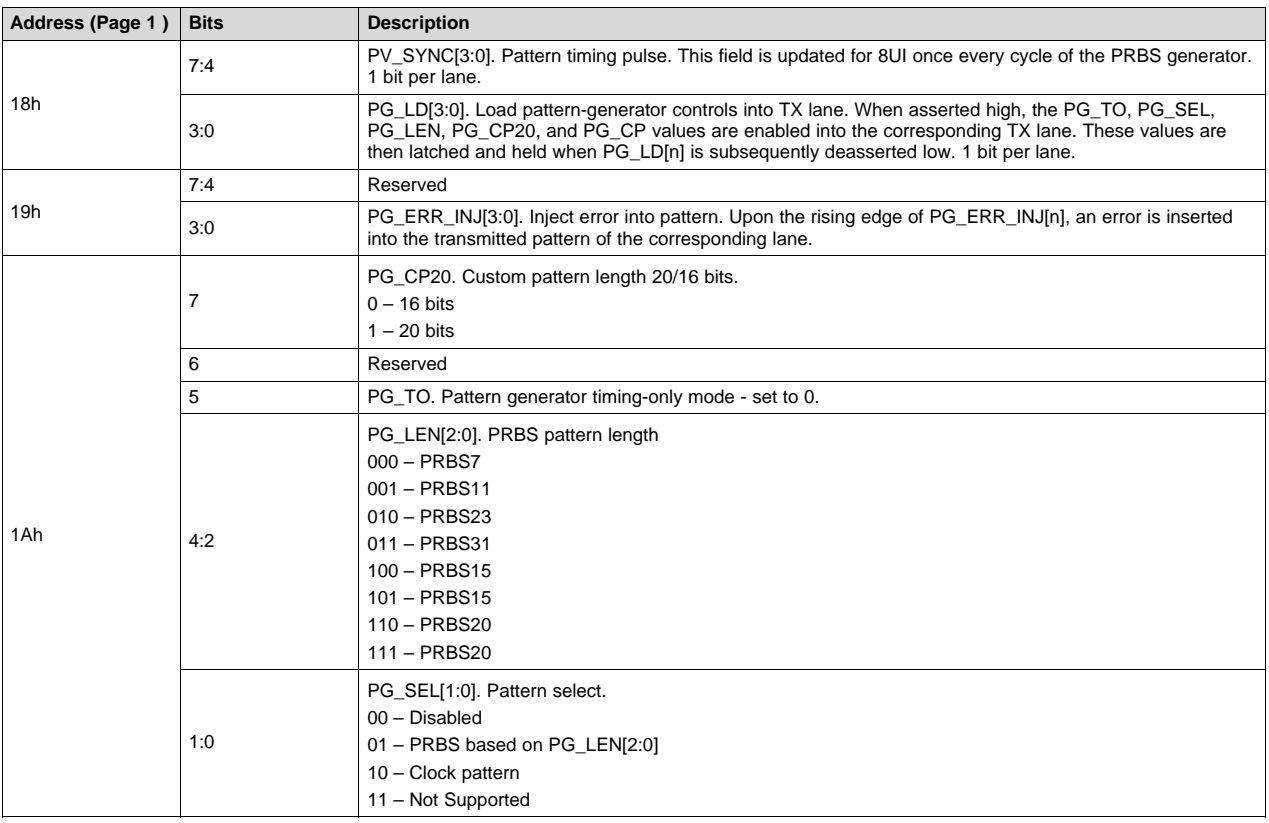

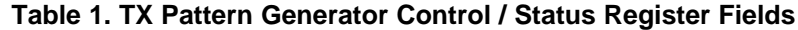

Texas **STRUMENTS** 

*Overview* [www.ti.com](http://www.ti.com)

### *1.2 Register Setting Example:*

(0xFF, 0x00); // Select Page 0 (0x0B, 0xXX); // Set TMDS\_CLOCK\_RATIO\_STATUS to 1/10 for HDMI 1.4B and 1/40 for HDMI 2.0 data rates (0x0A, 0xB7); // Set to retimer mode and apply changes (0xFF, 0x01); // Select Page 1 (0x1A, 0x01); // Select PRBS7 as the pattern (0x18, 0x07); // Load pattern on lanes 0 thru 2, leave the clock lane (0x18, 0x00); // Load is latched

# *1.3 Pattern Verification*

The SNxDP159/DP149 and TMDS181/171 devices have a pattern verification functions on each RX lane. The pattern verification functions supports several standard pseudo-random bit stream (PRBS) sequences, as well as clock pattern and user-defined custom patterns. Custom patterns are outside the scope of this document. The pattern verification functions are controlled by the pv\_sel[2:0], pv\_len[2:0], pv\_cp20, and pv\_thr[2:0] control inputs. Although these controls are common to all lanes, they are only loaded into any particular RX lane i when the corresponding  $pv$  |d[i] bit is asserted high. These values are then latched and held in the RX lane when pv\_ld[i] is subsequently deasserted low.

When the pattern verification function is first enabled it will attempt to train to the incoming data pattern. During this training process, incoming data is collected into an internal pattern comparator/generator so as to initialize its pattern state and the pv\_tip output is asserted high. When enough data has been collected to initialize the pattern comparator, the pv\_tip output is deasserted, the internal pattern comparator runs autonomously, and pattern verification begins.

When a mismatch between the incoming data and the expected pattern occurs, the pv\_fail output is asserted. If the number of consecutive failures exceeds the threshold specified by the pv\_thr input control bus, then the training process is restarted.

NOTE: If pv\_thr is 0, then the first mismatch detected causes training to be restarted.

Pattern errors accumulate in bert\_cnt. The BERT counters is cleared by setting bert\_clr.

When PRBS is selected as the received test pattern, the specific PRBS pattern is selected by the pv\_len input control bus, as shown in [Table](#page-1-0) 2. The received PRBS patterns must conform to the generally accepted test equipment requirements.

<span id="page-1-0"></span>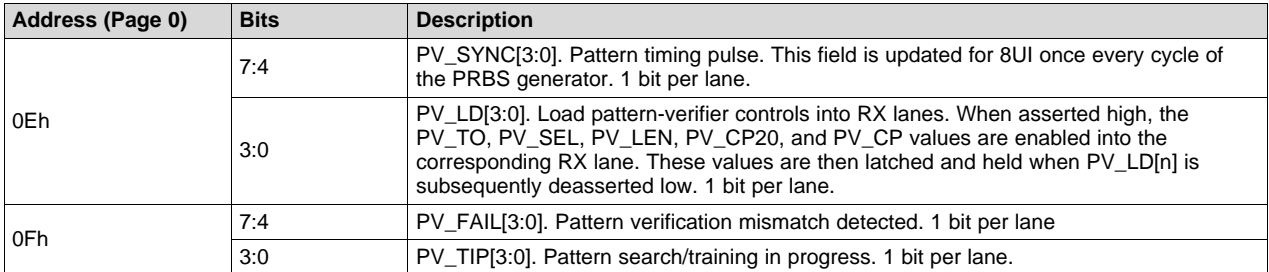

### **Table 2. RX Pattern Verification Control / Status Register Fields**

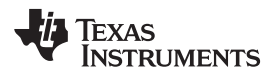

[www.ti.com](http://www.ti.com) *Overview*

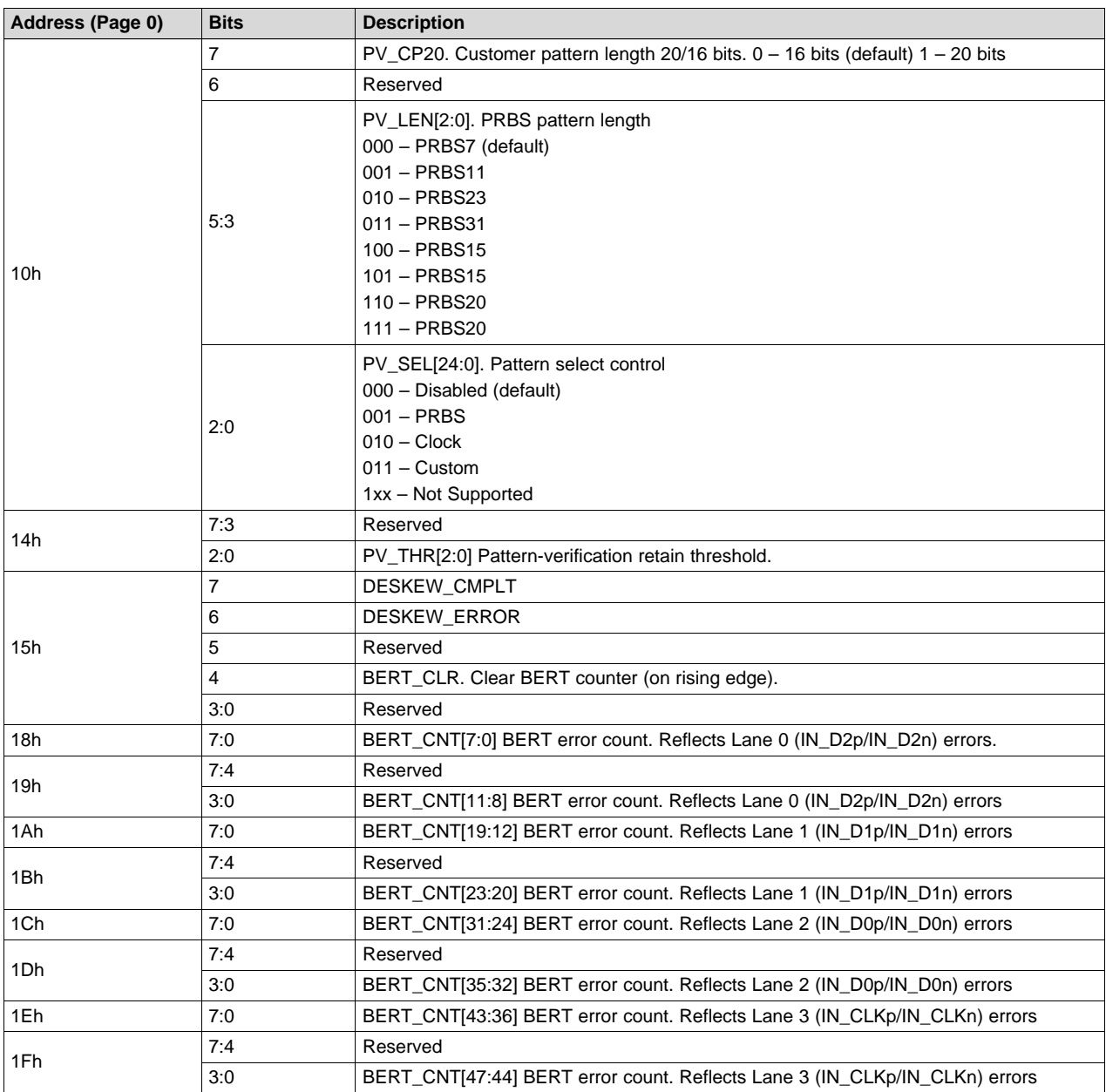

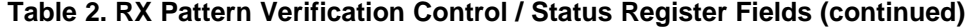

## **1.3.1 Register Setting Example:**

(0xFF, 0x00); // Select Page 0 (0x0B, 0xXX); // Set TMDS\_CLOCK\_RATIO\_STATUS to 1/10 for HDMI 1.4B and 1/40 for HDMI 2.0 data rates (0x0A, 0xB7); // Set to retimer mode and apply changes (0x10, 0x01); // Select PRBS7 as the pattern (0x0E, 0x07); // Load pattern verification on lanes 0 thru 2 when SWAP disabled, leave the clock lane //(0x0E, 0x0E); // Load pattern verification on lanes 1 thru 3 when SWAP enabled, leave the clock lane (0x0E, 0x00); // Load is latched

Copyright © 2018, Texas Instruments Incorporated

### **IMPORTANT NOTICE FOR TI DESIGN INFORMATION AND RESOURCES**

Texas Instruments Incorporated ('TI") technical, application or other design advice, services or information, including, but not limited to, reference designs and materials relating to evaluation modules, (collectively, "TI Resources") are intended to assist designers who are developing applications that incorporate TI products; by downloading, accessing or using any particular TI Resource in any way, you (individually or, if you are acting on behalf of a company, your company) agree to use it solely for this purpose and subject to the terms of this Notice.

TI's provision of TI Resources does not expand or otherwise alter TI's applicable published warranties or warranty disclaimers for TI products, and no additional obligations or liabilities arise from TI providing such TI Resources. TI reserves the right to make corrections, enhancements, improvements and other changes to its TI Resources.

You understand and agree that you remain responsible for using your independent analysis, evaluation and judgment in designing your applications and that you have full and exclusive responsibility to assure the safety of your applications and compliance of your applications (and of all TI products used in or for your applications) with all applicable regulations, laws and other applicable requirements. You represent that, with respect to your applications, you have all the necessary expertise to create and implement safeguards that (1) anticipate dangerous consequences of failures, (2) monitor failures and their consequences, and (3) lessen the likelihood of failures that might cause harm and take appropriate actions. You agree that prior to using or distributing any applications that include TI products, you will thoroughly test such applications and the functionality of such TI products as used in such applications. TI has not conducted any testing other than that specifically described in the published documentation for a particular TI Resource.

You are authorized to use, copy and modify any individual TI Resource only in connection with the development of applications that include the TI product(s) identified in such TI Resource. NO OTHER LICENSE, EXPRESS OR IMPLIED, BY ESTOPPEL OR OTHERWISE TO ANY OTHER TI INTELLECTUAL PROPERTY RIGHT, AND NO LICENSE TO ANY TECHNOLOGY OR INTELLECTUAL PROPERTY RIGHT OF TI OR ANY THIRD PARTY IS GRANTED HEREIN, including but not limited to any patent right, copyright, mask work right, or other intellectual property right relating to any combination, machine, or process in which TI products or services are used. Information regarding or referencing third-party products or services does not constitute a license to use such products or services, or a warranty or endorsement thereof. Use of TI Resources may require a license from a third party under the patents or other intellectual property of the third party, or a license from TI under the patents or other intellectual property of TI.

TI RESOURCES ARE PROVIDED "AS IS" AND WITH ALL FAULTS. TI DISCLAIMS ALL OTHER WARRANTIES OR REPRESENTATIONS, EXPRESS OR IMPLIED, REGARDING TI RESOURCES OR USE THEREOF, INCLUDING BUT NOT LIMITED TO ACCURACY OR COMPLETENESS, TITLE, ANY EPIDEMIC FAILURE WARRANTY AND ANY IMPLIED WARRANTIES OF MERCHANTABILITY, FITNESS FOR A PARTICULAR PURPOSE, AND NON-INFRINGEMENT OF ANY THIRD PARTY INTELLECTUAL PROPERTY RIGHTS.

TI SHALL NOT BE LIABLE FOR AND SHALL NOT DEFEND OR INDEMNIFY YOU AGAINST ANY CLAIM, INCLUDING BUT NOT LIMITED TO ANY INFRINGEMENT CLAIM THAT RELATES TO OR IS BASED ON ANY COMBINATION OF PRODUCTS EVEN IF DESCRIBED IN TI RESOURCES OR OTHERWISE. IN NO EVENT SHALL TI BE LIABLE FOR ANY ACTUAL, DIRECT, SPECIAL, COLLATERAL, INDIRECT, PUNITIVE, INCIDENTAL, CONSEQUENTIAL OR EXEMPLARY DAMAGES IN CONNECTION WITH OR ARISING OUT OF TI RESOURCES OR USE THEREOF, AND REGARDLESS OF WHETHER TI HAS BEEN ADVISED OF THE POSSIBILITY OF SUCH DAMAGES.

You agree to fully indemnify TI and its representatives against any damages, costs, losses, and/or liabilities arising out of your noncompliance with the terms and provisions of this Notice.

This Notice applies to TI Resources. Additional terms apply to the use and purchase of certain types of materials, TI products and services. These include; without limitation, TI's standard terms for semiconductor products <http://www.ti.com/sc/docs/stdterms.htm>), [evaluation](http://www.ti.com/lit/pdf/SSZZ027) [modules](http://www.ti.com/lit/pdf/SSZZ027), and samples [\(http://www.ti.com/sc/docs/sampterms.htm\)](http://www.ti.com/sc/docs/sampterms.htm).

> Mailing Address: Texas Instruments, Post Office Box 655303, Dallas, Texas 75265 Copyright © 2018, Texas Instruments Incorporated